如何利用國家標準時間自動校時 Server 及 PC 的系統時間? 方法一:

直接點擊『螢幕右下角日期時間區域』

- → 點選『變更日期及時間設定值…』
- → 點選『網際網路時間』→ 點選『變更設定』
- →『勾選』與網際網路時間伺服器同步處理
- → 輸入國家標準時間網址『time.stdtime.gov.tw』

方法二:

直接執行自員工專區自由軟體下載的國家標準時間-經濟部標檢局-網路校時軟體,下載存放於硬碟 C 槽根目錄『C:\NTPClock.exe』 方法一操作 SOP:

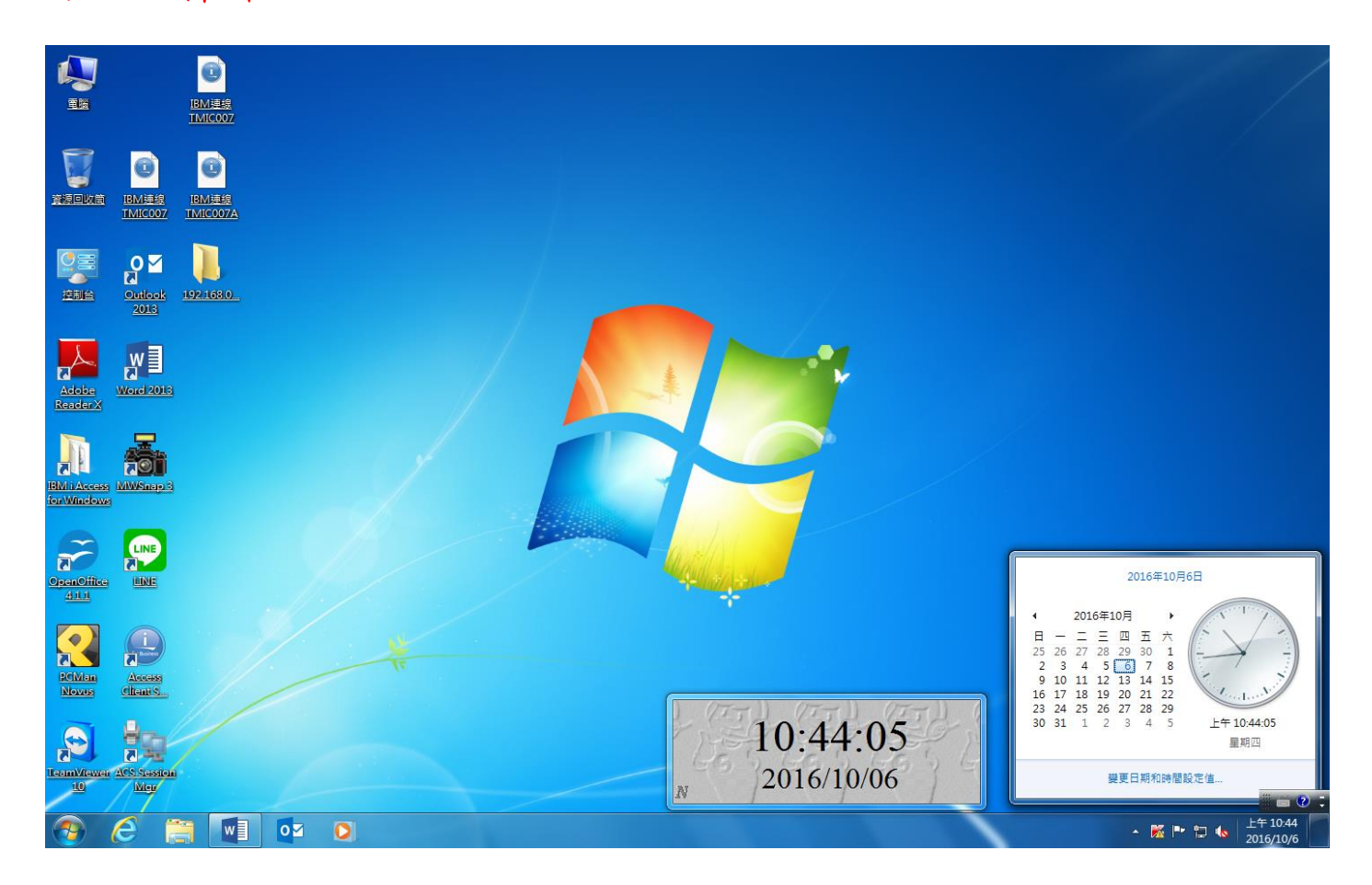

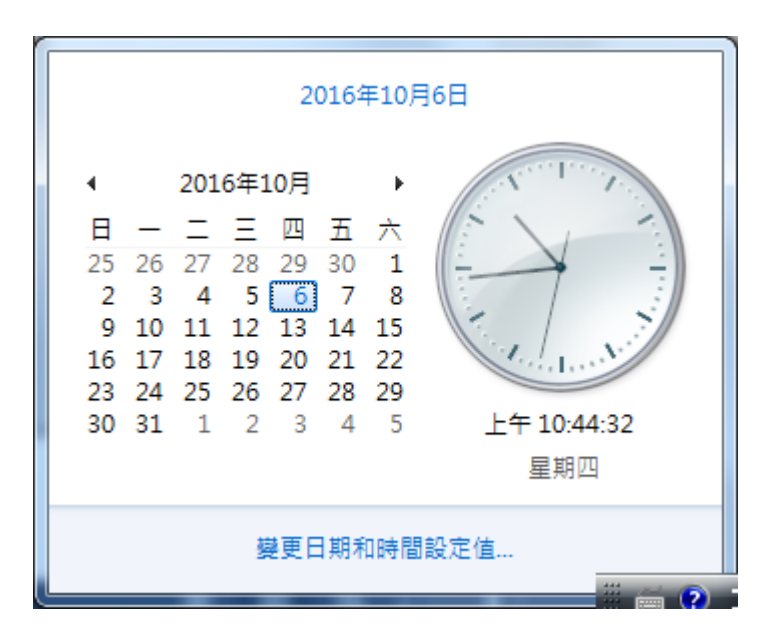

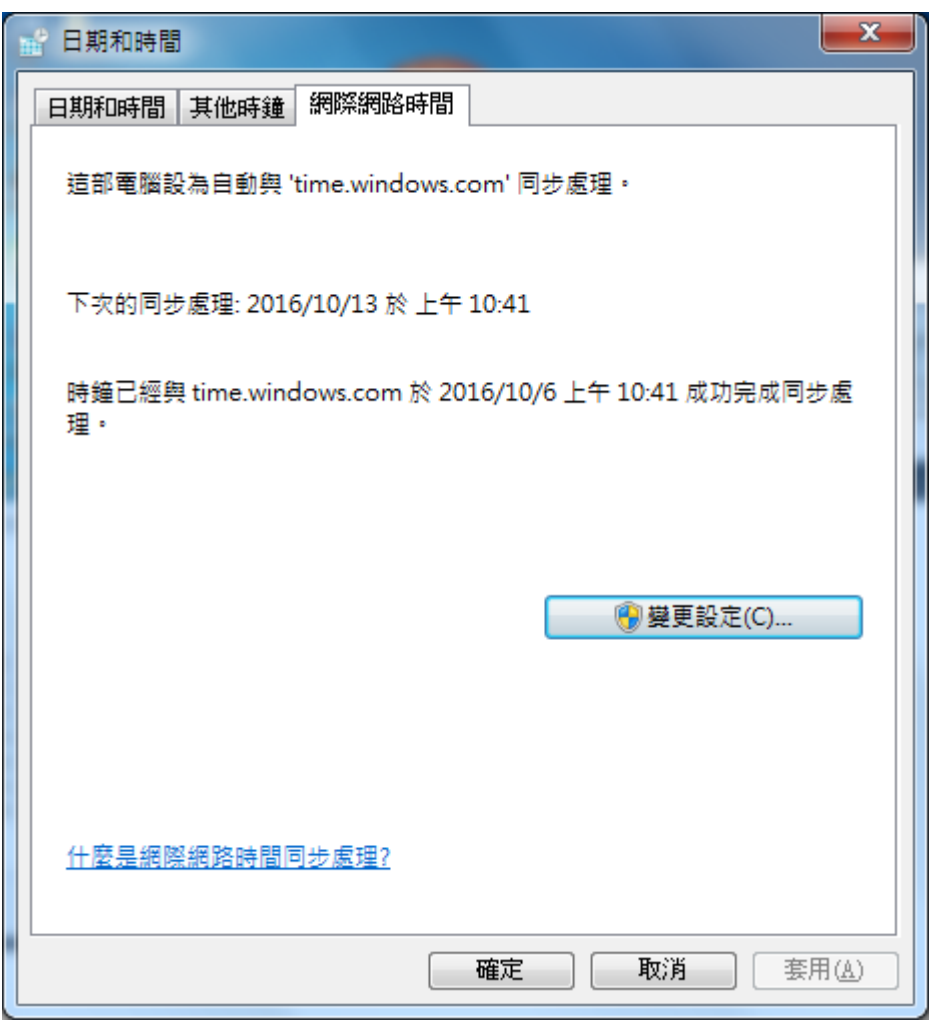

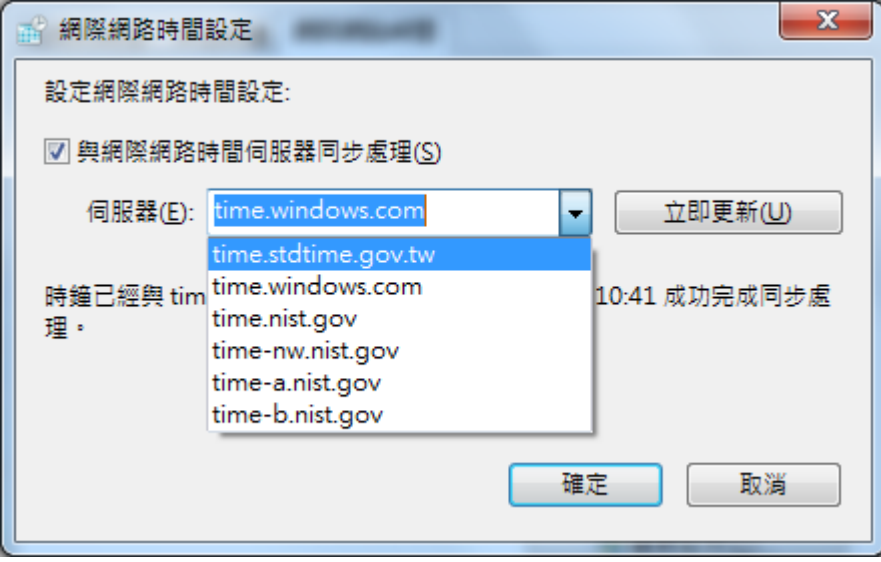

可故意修改為錯誤時間 => 再按立即更新驗證

要確實核對與國家標準時間(執行方法二驗證)相同無誤

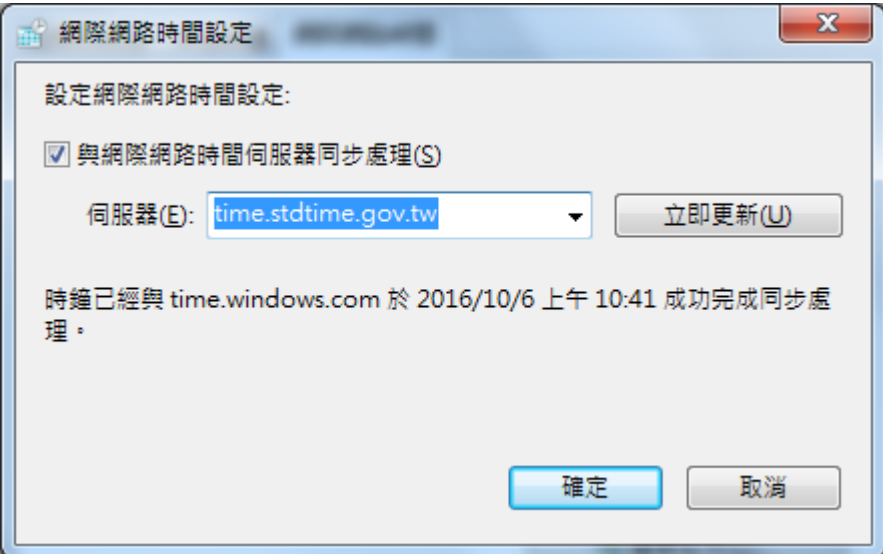

# 方法二操作 SOP:

自員工專區自由軟體下載國家標準時間-經濟部標檢局-網路校時軟 體,下載更名存放於硬碟 C 槽根目錄『C:\NTPClock.exe』

→ 直接執行網路校時軟體『C:\NTPClock.exe』

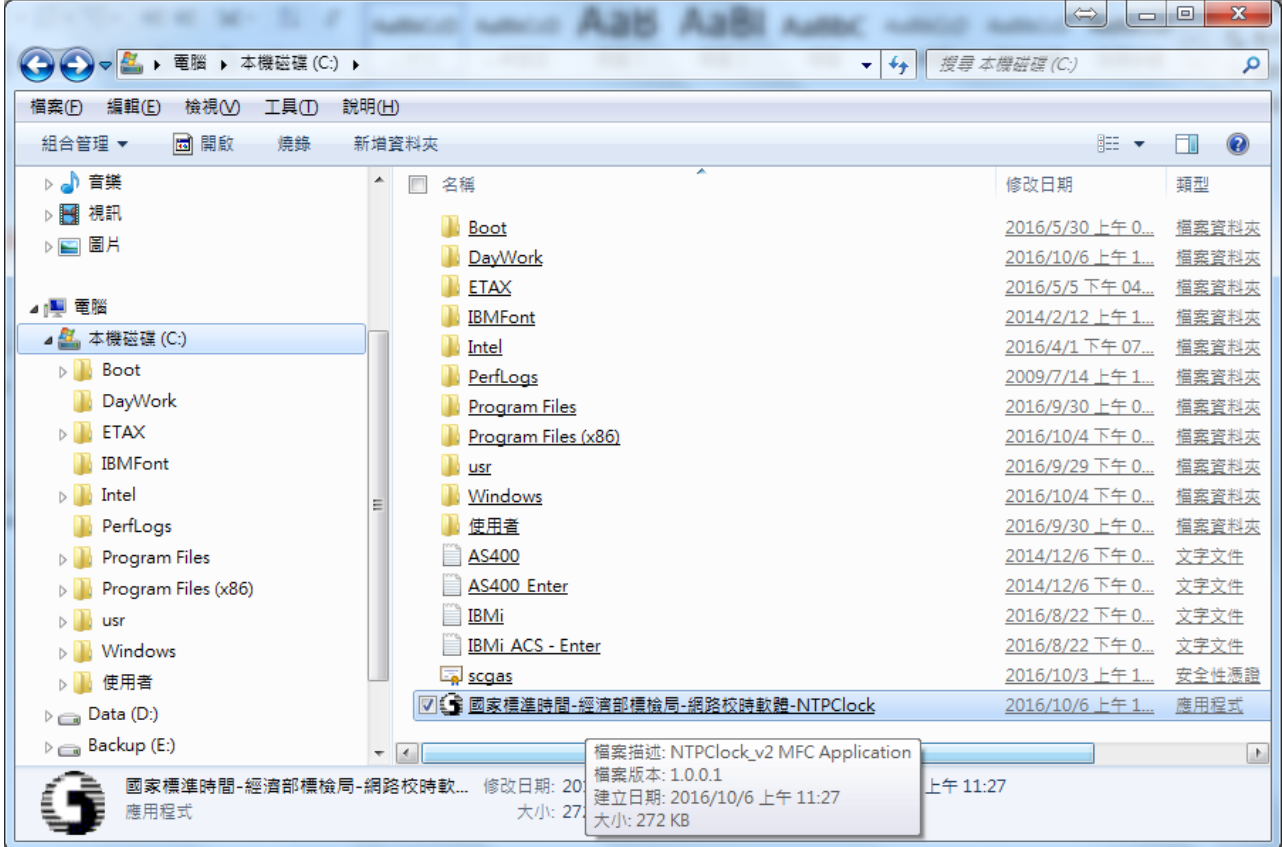

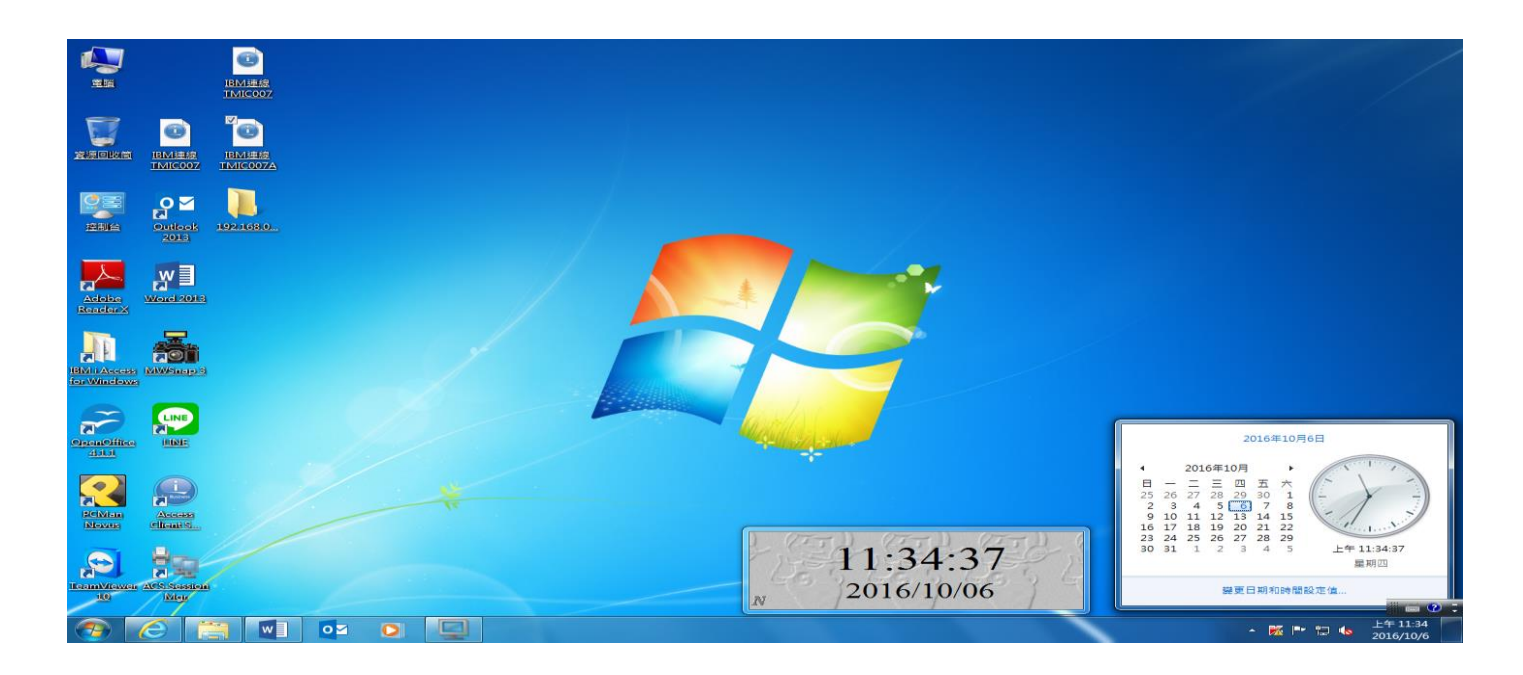

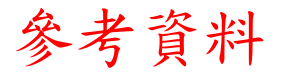

# 國家時間與頻率標準實驗室

# <http://www.stdtime.gov.tw/chinese/home.aspx>

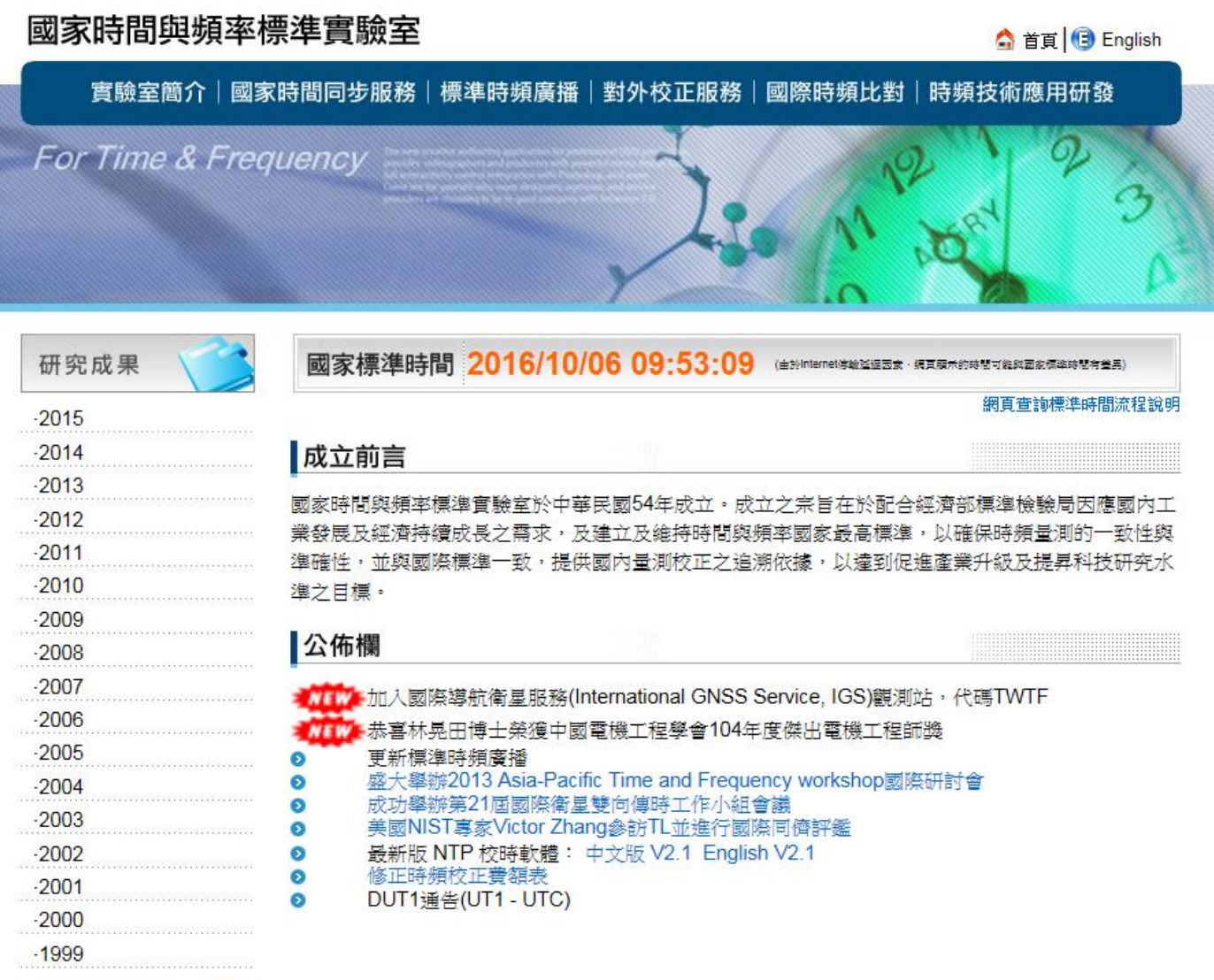

國家標準時間,是由物理方法實現的時間,目前係由中華電信研究所國家時間與頻率標準實驗室負責 建立與維持,稱作 UTC(TL) 。 UTC(TL)與國際度量衡局(BIPM)所負責發布的世界協調時(UTC)維持 相當精準的一致性。國家時間與頻率標準實驗室亦維持台灣本地的國家標準時刻,目前是以 UTC 時 間加 8 小時產生。

由於網路環境的不同,本網頁顯示的時間不保證為精確的標準時間。如果需要準確的時間,請下載 NTP 網路校時軟體[中文版](http://www.stdtime.gov.tw/chinese/exe/NTPClock.exe) V 2.10 。

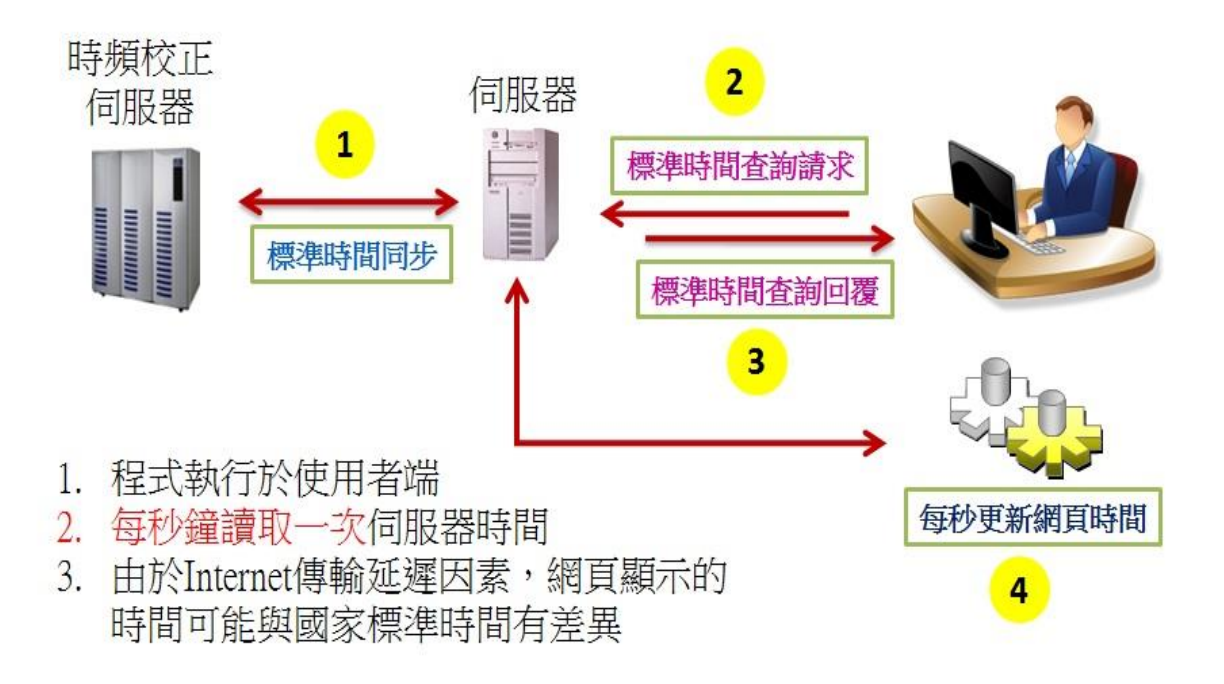

↑網頁查詢標準時間流程圖

### 國家時間同步服務 National Standard Time Service

為使國內廣大民眾能方便獲取準確時間,本室自八十一年度起,陸續研發各種不同時間傳送技術以滿足 各界不同須求,目前已完成並提供下列各項服務:

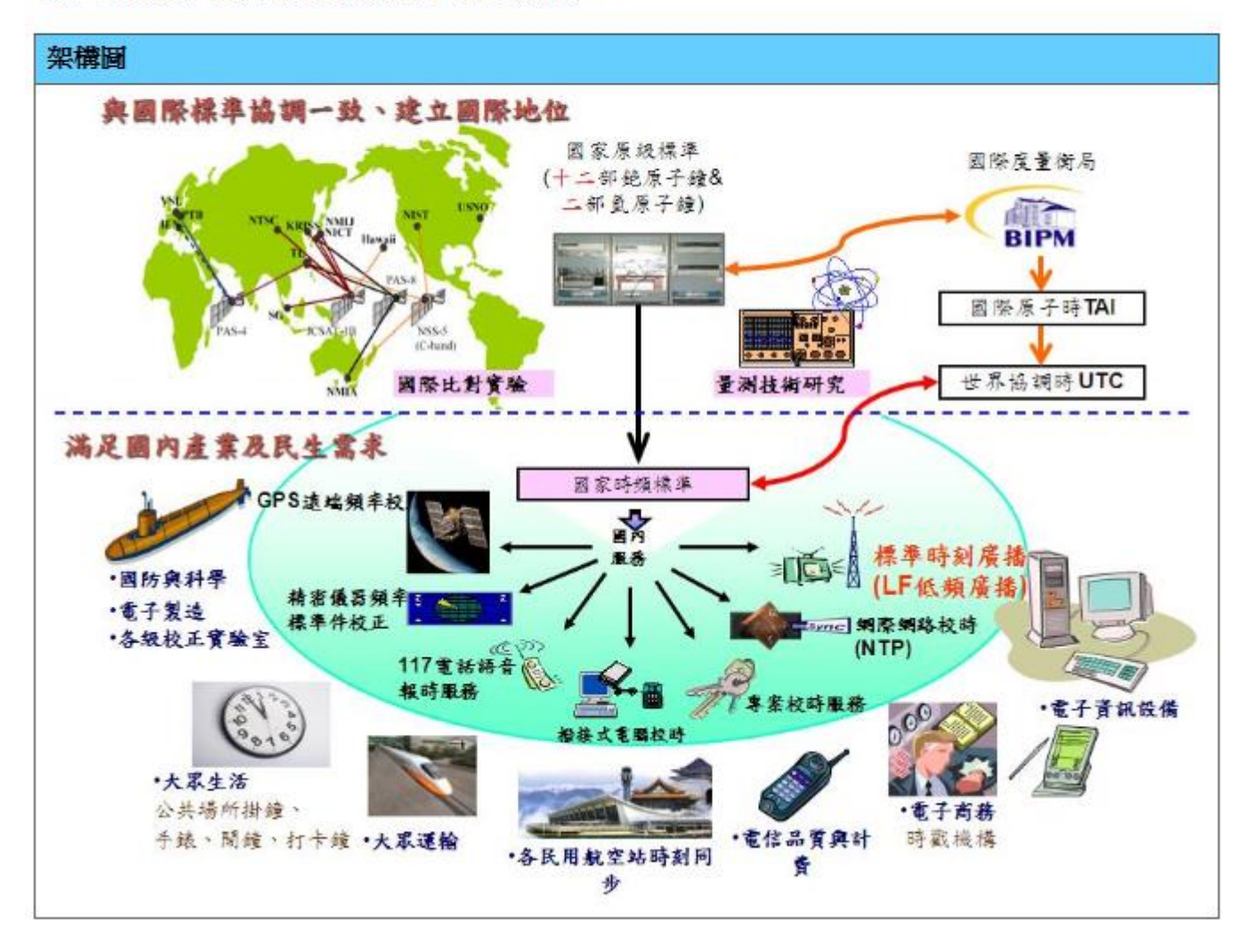

首頁》國家時間同步服務/ 電話語音報時服務

# 電話語音報時服務 Speaking Clock Service

在台灣,只要撥電話號碼「117」就可聽到如下語音報時:「下面音響 xx 點 xx 分 xx 秒」跟隨而來 就是「嗶」的準秒聲音標誌(On-Time Marker, OTM), 此信號為 800Hz, 240 毫秒長, 每 10 秒廣播 一次,每日 24 小時不間斷。其播報時序如圖一,所有播報內容如表一,傳播網路如圖二所示。本系 統過去使用西德進口的機械式播報系統,有誤報、準確度差、不容易維護的缺點。自 1994 年開始使 用本實驗室自行研發之數位化自動播報系統,其時間源直接來自國家時頻實驗室,其廣播語音時間與 國家標準時間保持同步。

報時播報中心位於台北市,而時間來源位於楊梅國家時頻實驗室,相距大約 50 公里。由於使用者 多,廣播系統不但要求準確,且需堅固不當機。因此,自行研發保護及監測系統,如圖三所示。保護

系統使用切換機制來克服同步時間源的連線中斷(三個時間源依優先順序來切換),而上線設備保護機 制則使用備用設備,具自動偵測及切換功能來克服設備故障。監測系統方面,則收集輸入端同步信號 時間差,及輸出端語音標誌時間差,據以判斷全時間廣播系統的性能運,及作狀態,如有異常,則立 即產生告警信息,經由行動簡訊,及網際網路電子郵件通知維護人員。

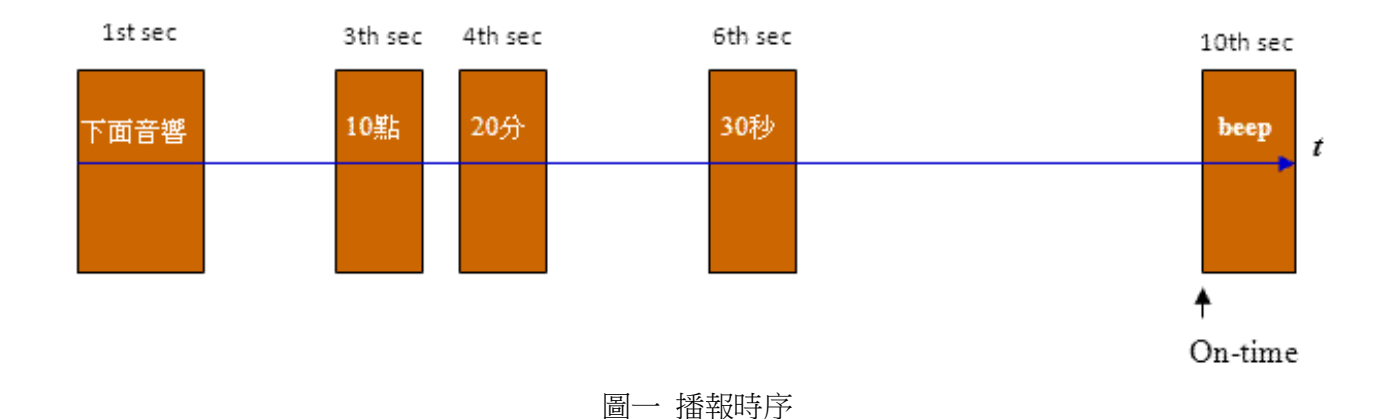

表一 播報內容

| 引言 | 下面音響                                                                                                    |
|----|----------------------------------------------------------------------------------------------------|
| 時  | 1, 2, 3, 4, 5, 6, 7, 8, 9, 10, 11, 12                                                                                                    |
| 分  | 0, 1, 2, 3, 4, 5, 6, 7, 8, 9, 10, 11, 12, 13, 14, 15, 16, 17, 18, 19, 20, 21, 22, 23, 24, 25, 26, 27, 28, 29, 30, 31,<br>32, 33, 34, 35, 36, 37, 38, 39, 40, 41, 42, 43, 44, 45, 46, 47, 48, 49, 50, 51, 52, 53, 54, 55, 56, 57, 58, 59 |
| 秒  | 0, 10, 20, 30, 40, 50                                                                                                    |
| 準秒 | Beep(800Hz, 240ms)                                                                                                    |

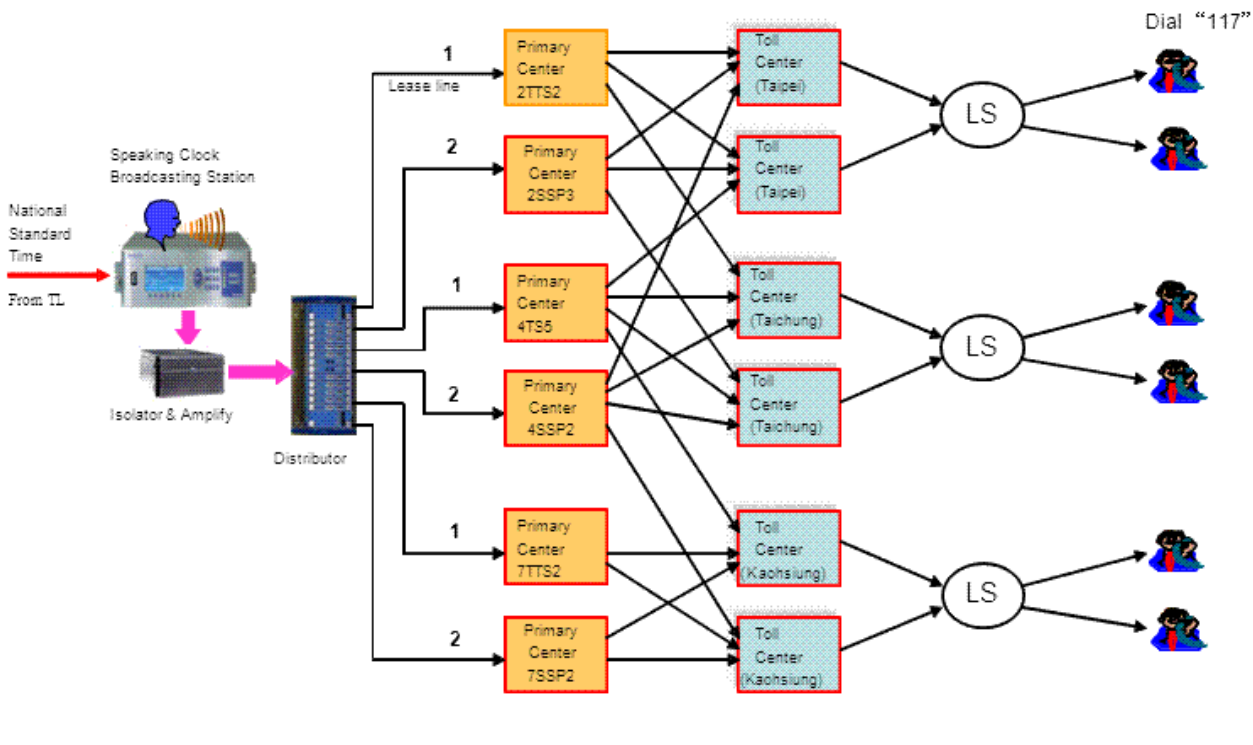

圖二 傳播網路架構

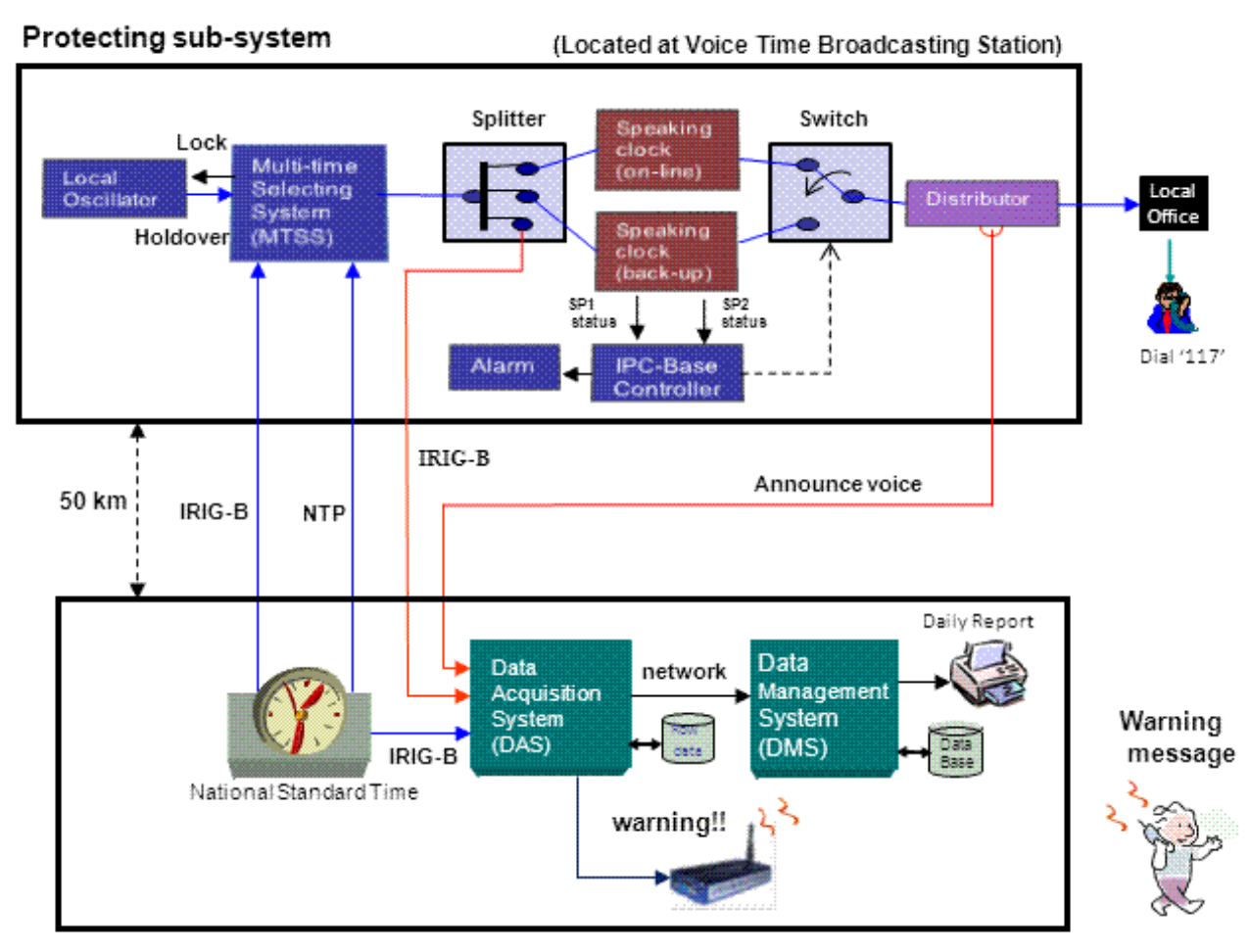

Monitoring sub-system (Located at National Standard Time & Frequency Lab.)

首頁》國家時間同步服務/ 電話網路電腦校時服務

# 電話網路電腦校時服務 Taiwan's Computer Time Service (TCTS)

由於電話網路語音報時服務只提供聲音的報時服務,在資訊設備校時自動化方面有其不便性,因此本 系統因應而生。只要待校時電腦或資訊設備配備有數據機(MODEM)、校時軟體,即可透過現有之電 話線路直接撥號以取得國家標準時間之每秒即時資料,提供準確度在 1/20 秒左右的同步訊號源,以 作為資訊設備系統時鐘的校時標準。其主要功能除提供陽曆、農曆服務外,尚有協調世界時換算、閏 秒通知等功能。如下︰此標準時間資料格式乃是利用一般終端機、個人電腦、或工作站所可接受的 ASCII 碼字元所組成,每秒傳送每筆 80 個字元的完整訊息,每次最多傳送 30 秒後自動斷線。時間碼 訊息共分成三大部份:第一部份為本地(Local Time)時間,第二部份為協調世界時(Coordinated Universal Time),第三部份則為訊息(Message)及其它。這三部份的詳細格式如下:

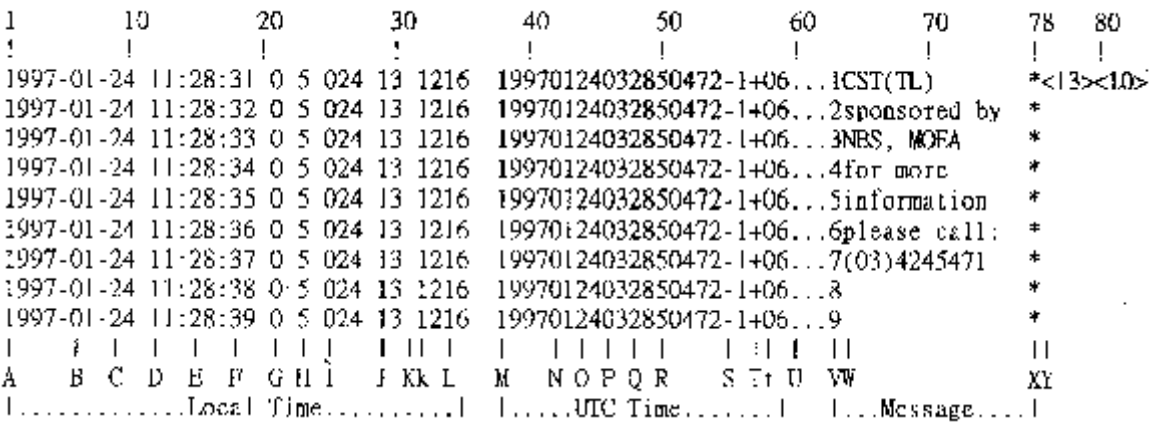

#### 一.本地時間(Local Time)

- A~F:年、月、日、時、分、秒。 G:時區,『0』表台灣時間,『1』表日光節約時間。
- H:每星期第幾日。
- I:每年第幾日(DOY, Days of Year)。
- J: 農曆干支, 由甲子至癸亥以 01~60代表。
- K:農曆月,包括一閏月符號及月份數字,"+"表示閏月。
- k:農曆月份。
- L:農曆日。

#### 二.協調世界時(Coordinated Universal Time)

M~Q:年、月、日、時、分。

### R:日累積數(Modified Julian Date, MJD)。

S: DUT1, (已修正平均太陽時和世界協調時之差), 單位為 0.1 秒 。

T:閏秒訊息。" +"表示正閏秒(增加一秒)。" -"表示負閏秒 (減少一秒)。

t:閏秒月份,代表下一次閏秒將於該月份之最後一日的 UTC 時間 23 時 59 分 59 秒產生正閏 秒或負 閏秒(由前項決定)。

三.訊息(Message)

U:路徑延遲值,本欄資料指示於時間產生器所設定的定量延遲修正量,其時間單位為毫秒(ms),目 前不計算路徑延遲值以...暫代。

V:通告訊息序號。

W:通告內容,由傳送端用以發送通告給使用者,共含有連續 14 個欄位。

X:校時符號(On Time Marker),表示前述時間將於此符號出現時與國家標準時間同步。

Y:結束碼<CR>及<LF>。

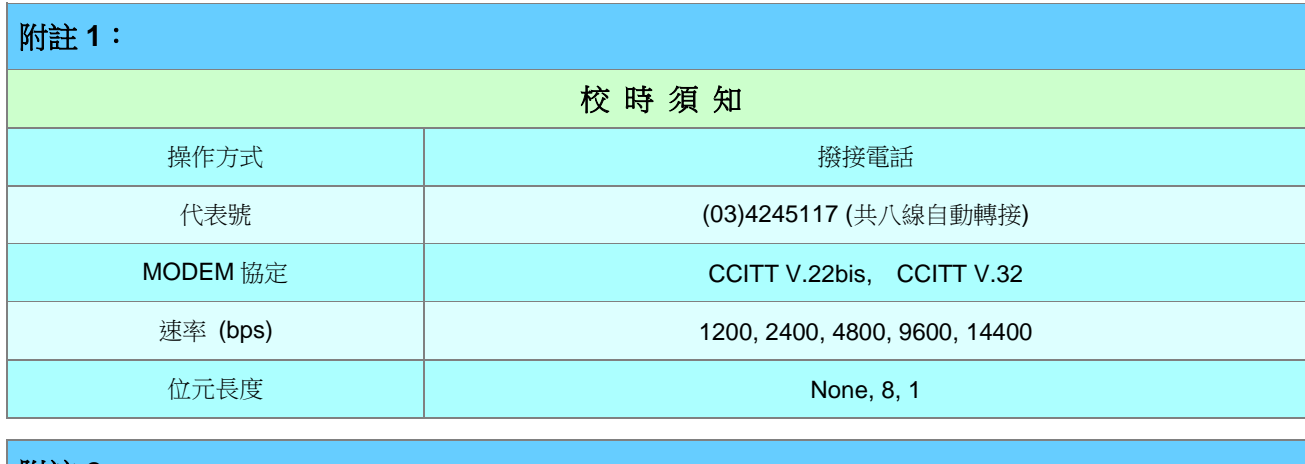

附註 **2**:

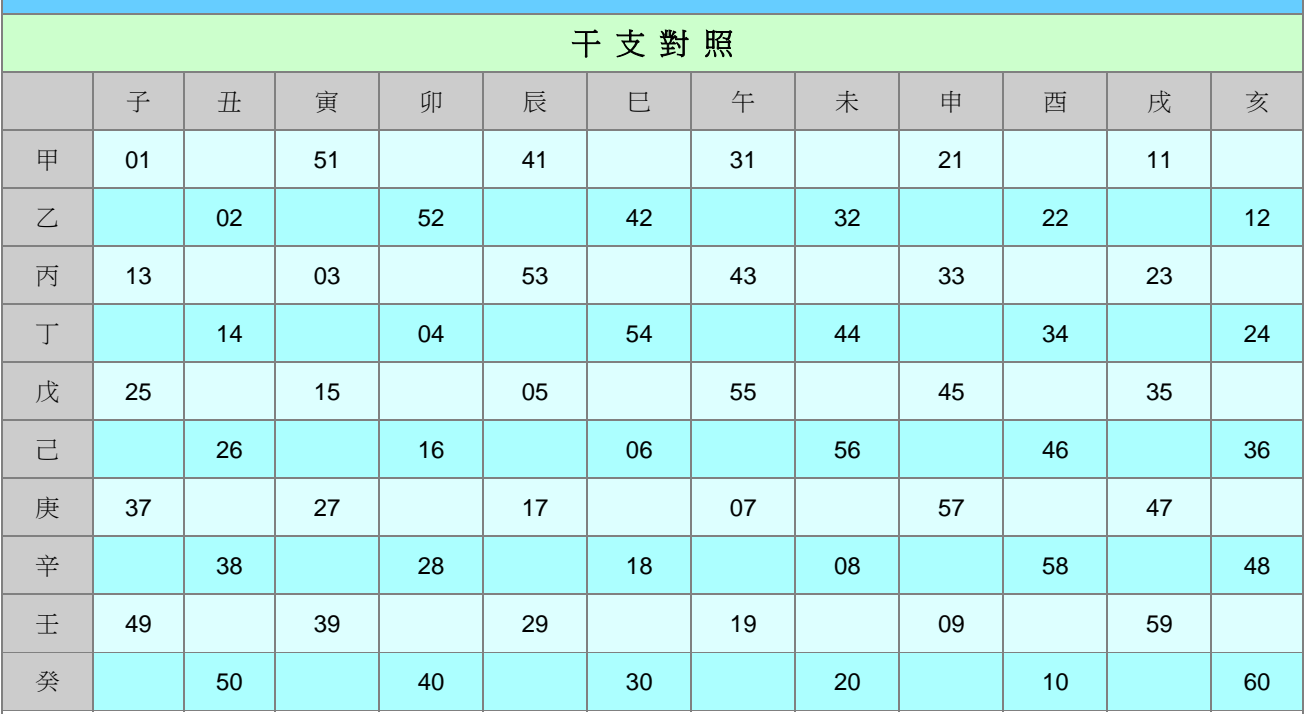

干支是天干地支的總稱。天干由甲至癸,地支由子至亥,天干在前,地支在後,共六十對。如上述標準時間資料格式第 29~30 欄位顯示 13,即表示為『丙子』年;若顯示 60,則為『癸亥』年。

# 網路校時服務 Internet Time Synchronization Service

NTP(Network Time Protocol)是由美國德拉瓦大學的 D.L. Mills 教授於 1985 年提出,除了可以估算封 包在網路上的往返延遲外,還可獨立地估算電腦時鐘偏差,達到在網路上實現高精準度電腦校時的目 的。NTP 伺服器以階層式架構形成時間同步體系。位於階層最頂層(第一階)的伺服器直接同步到國家 標準時間,第二階伺服器則透過第一階伺服器間接同步到國家標準時間。每台伺服器均以本身的時鐘 來維持某精準度的時間,並自行於適當校時週期主動向上一階層伺服器發出校時請求。為了時間同步 的穩健性,最好有三條以上的同步路徑。每條路徑的時鐘過濾器會從最近會將來的時鐘偏差值中挑選出 最佳者作為輸出。時鐘選擇器會估算各同步路徑的同步成本,封包往返時間延遲是主要參數,延遲愈 大者成本就愈高,成本較低的時鐘偏差值才會被選取。時鐘合成器則將各時鐘偏差值加權合成後送往 鎖相迴路以調整 NTP 伺服器本身的時鐘。 http://www.eecis.udel.edu/~ntp 是最著名的 NTP 網頁, 免費提供 NTP 伺服器軟體、豐富的 NTP 技術文件、公眾校時網站資訊、和客戶端校時程式等。

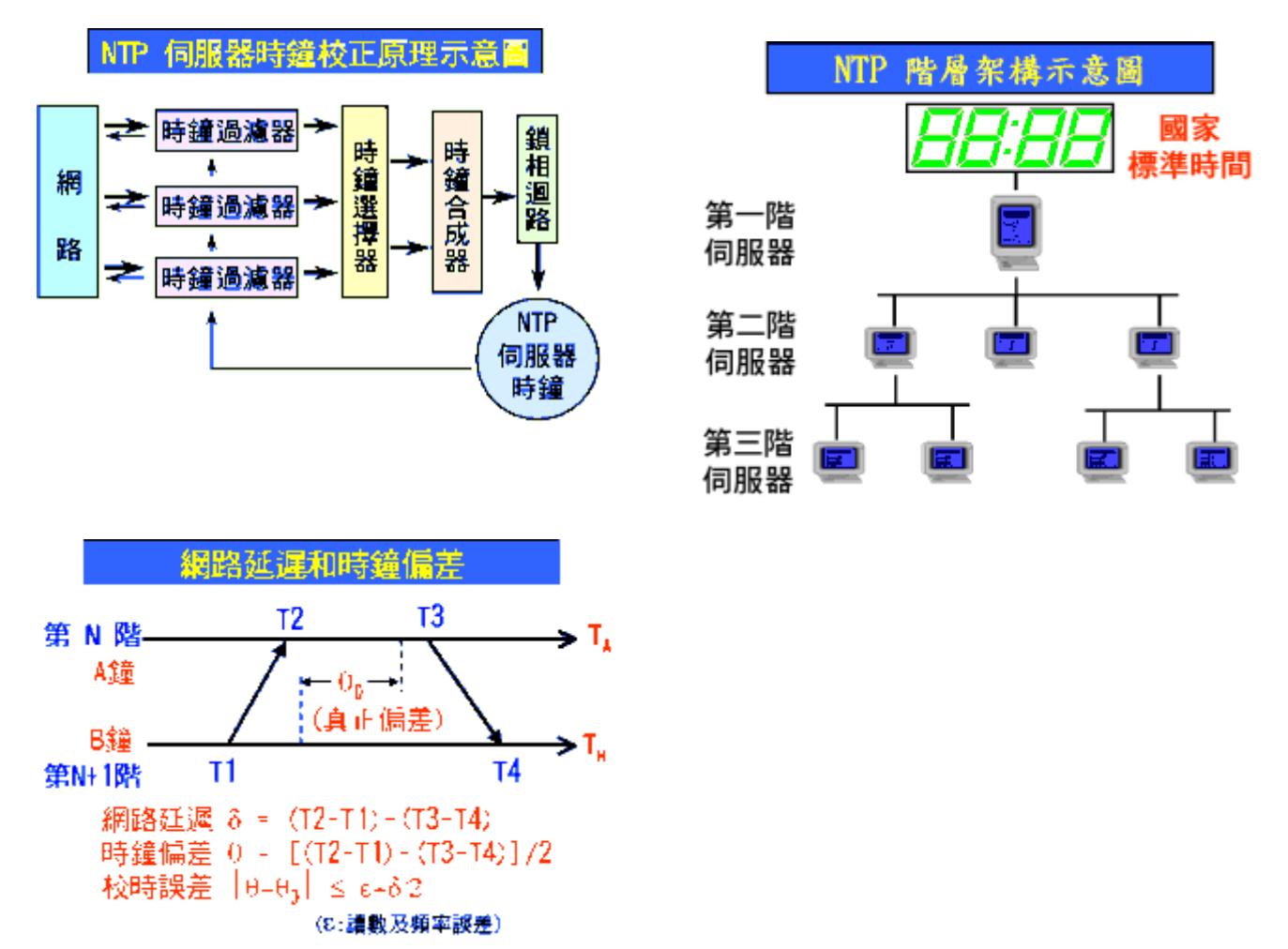

## 1.時鐘過濾器模組

時鐘偏差就是本地電腦時鐘所需調整的數量估計值。客戶端校時程式(SNTP; Simple Network Time Protocol)就是直接使用這個估計值來調整本地電腦時鐘;而伺服器程式(NTP; Network Time Protocol) 則是由時鐘過濾器模組從最近 8 個時鐘偏差估計值中選出最佳者,以作為時鐘選擇器模組的輸入。

### 2.時鐘選擇器模組

同步成本(Synchronization Distance,Λ)是總誤差項(E)和總網路延遲項(Δ)之函數,關係式為 Λ =

 $E + Δ/2$ ,  $E$  和  $Δ$  均為自第一階伺服器開起,逐階累加直到本地電腦為止。時鐘選擇器模組的評比依 據為取 W = STRATUM\_NO \* MAXDISP +Λ 較小者。STRATUM\_NO 是循同步路徑,位於本地電腦 上面一階伺服器的階層數,MAXDISP 的值一般為 16。在此可指出的特性如下: (1) 當各同步路徑的 同步成本相當時,則階層數較小(例如第一階)的伺服器會被選取。(2) 當各同步路徑上的伺服器階數 相同時(例如都是第一階),因為本地網路上的同步成本很可能比遠處網路者低甚多,所以遠處網路上 的伺服器可能被捨棄。一般而言,在台灣地區,同時指定位於本實驗室以及位於美國或歐洲的第一階 NTP 伺服器,評比的結果會非常傾向於選擇本實驗室的伺服器。另一方面,由於 NTP 封包採用 UDP/IP 協議(時間封包是即時資料,不得重送),若指定的伺服器遠在美洲或歐洲,NTP 封包常常在 網路往返途中就逾齡死亡,無法達成 NTP 時間同步目的。

時鐘選擇器模組的評比功能,使得能選取性能較好且距離較近的伺服器。因為不是採用多數決方式, 即使性能差的時鐘數量較多,也不會誤選。

#### 3.時鐘合成器模組

時鐘選擇器模組可能產生一個以上的輸出。如果有多個輸出值,時鐘合成器模組就以 1/W 為權值, 將 Θ 予以加權平均。即 W 愈大者,其Θ 之貢獻愈小。最後的合成時鐘偏差值 Θ 即可用來調整本地 電腦的時鐘。

### 4.NTP 伺服器電腦時鐘調整

以時鐘偏差值調整本地電腦時鐘可有兩種方式,即一次式調整(Step Phase Adjustment)和逐漸式調整 (Gradual Phase Adjustment)。一次式調整法是直接將時鐘偏差值加到本地電腦時鐘上,雖然能快速 達到時間同步目的,但會引起 Jitter 副作用。逐漸式調整法用鎖相迴路原理間接而緩慢地調整本地電 腦時鐘,以避免引起 Jitter。雖達到時間同步較耗時,卻是較好的時鐘調整方式。NTP 伺服器採用那 種時鐘調整法需視作業系統而定。在 Windows NT 環境下,因不提供 adjust time 功能,只能採用一 次式調整法。就安裝 Windows NT 的 IBM 相容個人電腦而言,於 NTP 伺服器啟動後十分鐘內可達到 時間同步。Unix OS 環境下有 adjust time 功能,採用逐漸式調整法,達到時間同步的經歷時間視機 器不同而不同,約十幾分鐘到幾十分鐘。

詳細資料可參考

RFC 1305: Network Time Protocol

RFC 2030: Simple Network Time Protocol